# **CS186 - Introduction to Database Systems**

# Fall Semester 2013 Prof. Michael Franklin

**"Knowledge is of two kinds: we know a subject ourselves, or we know where we can find information upon it."**

**-- Samuel Johnson (1709-1784)**

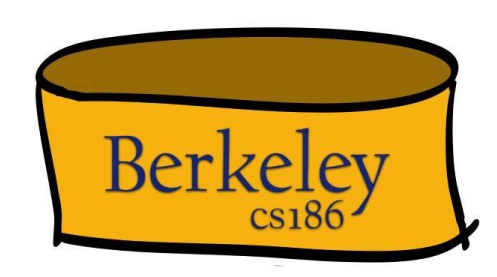

#### What I know about 186 Enrollment Berkeley

# **• We are at capacity (room, section & GSI/TA)**

- $\blacksquare$  actually oversubscribed some attrition built in
- **Example 10 as about 40 people from the waitlist were let in yesterday**
- **• Wait list will be processed in order, but only as (if) people drop the course.**
	- **The further down the list you are the worse your odds**
	- This happens for the next week and a half or so
- **• We won't be able to let in Concurrent Enrollment Students**
- **• A (smaller) offering of CS 186 is scheduled for next semester**
	- **EXED Traught by visiting DB professor from Oxford**
- **• Michael-David Sasson (CS office) handles it from here**

# Plan for Today

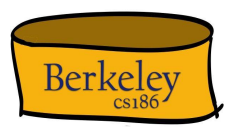

- Why Study Databases?
- What are Databases and DBMSs?
- Overview of the Course
- Introduction to SQL

#### Databases – Why Study Them?Berkeley

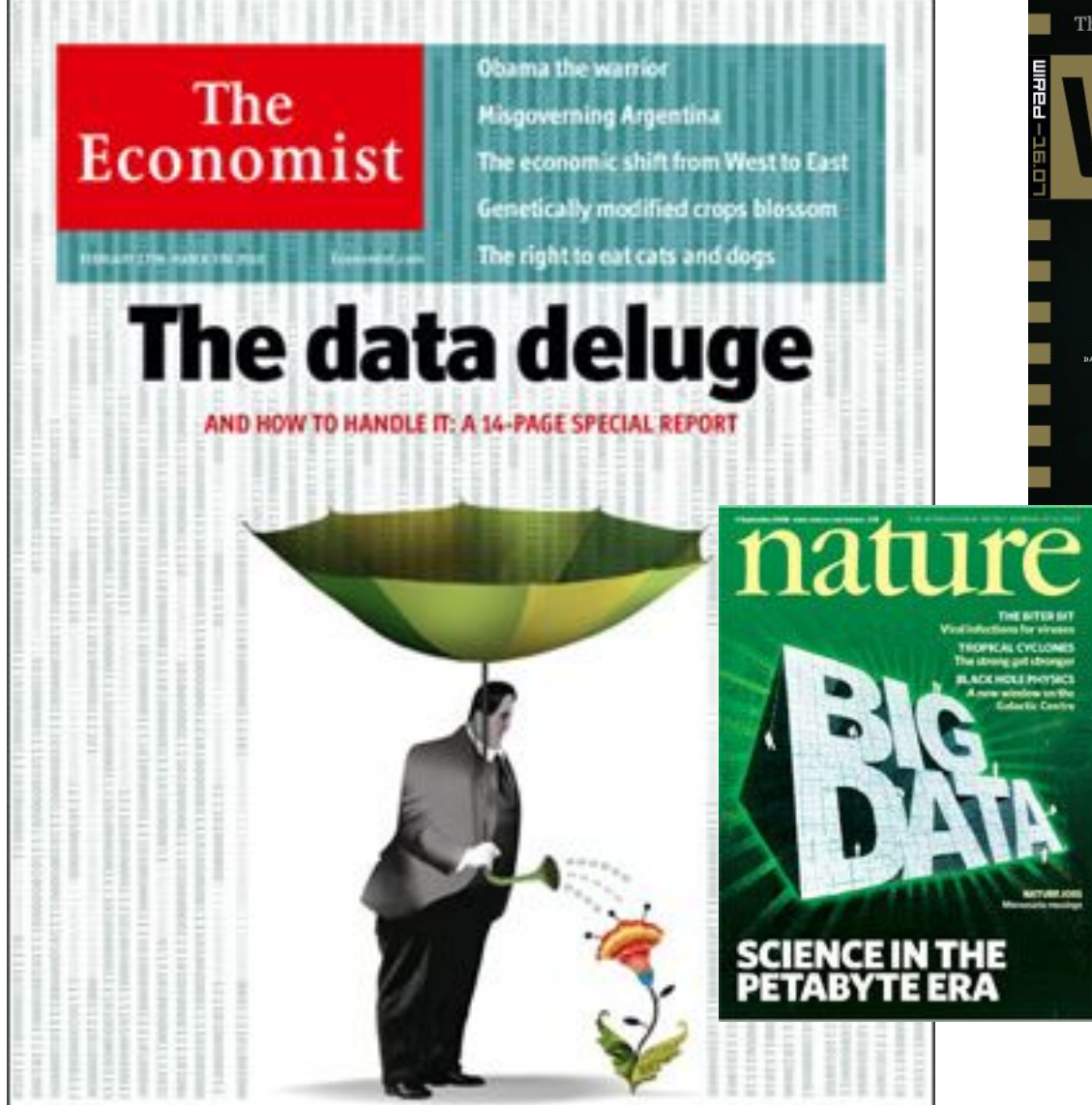

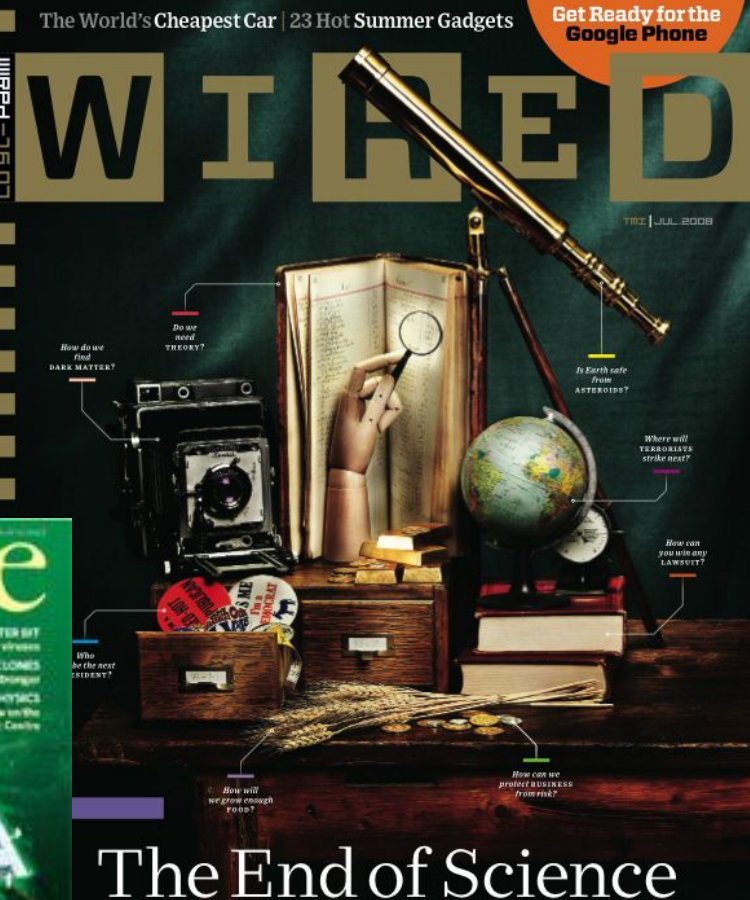

The quest for knowledge used to begin with grand theories. Now it begins with massive amounts of data. Welcome to the Petabyte Age.

#### Databases – Why Study Them?Berkeley

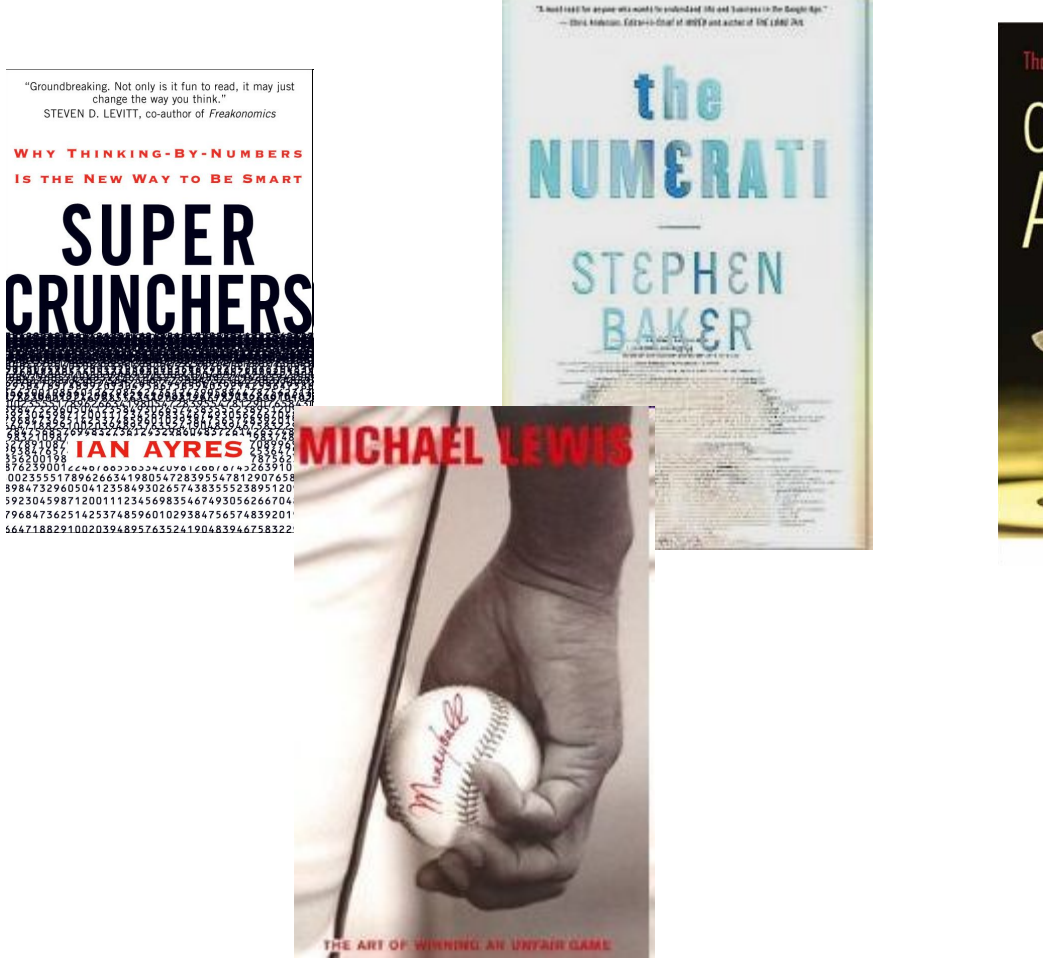

Thomas H. Davenport · Jeanne G. Harris Competing on Analytics **The New Science** of Winning Foreword by Gary Loveman. CEO of Harrah's Entertainment, Inc. Harvard A ROGUE ECONOMIST EXPLORES THE HIDDEN SIDE OF EVERYTHING

> "Prepare to be dazzled." - Malcolm Gladwell, author of The Tipping Point and Blink

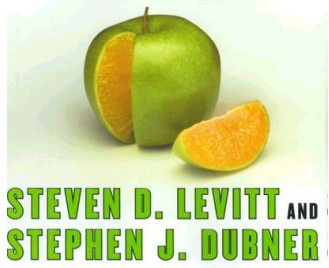

#### The "Big Data" Buzz – Why? Berkeley

"Between the dawn of civilization and 2003, we only created five exabytes of information; now we're creating that amount every two days." Eric Schmidt, Google (and others)

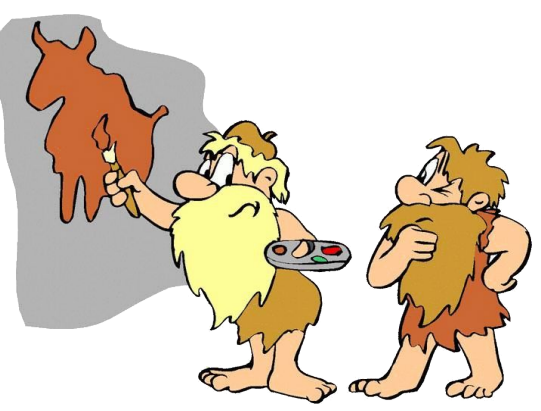

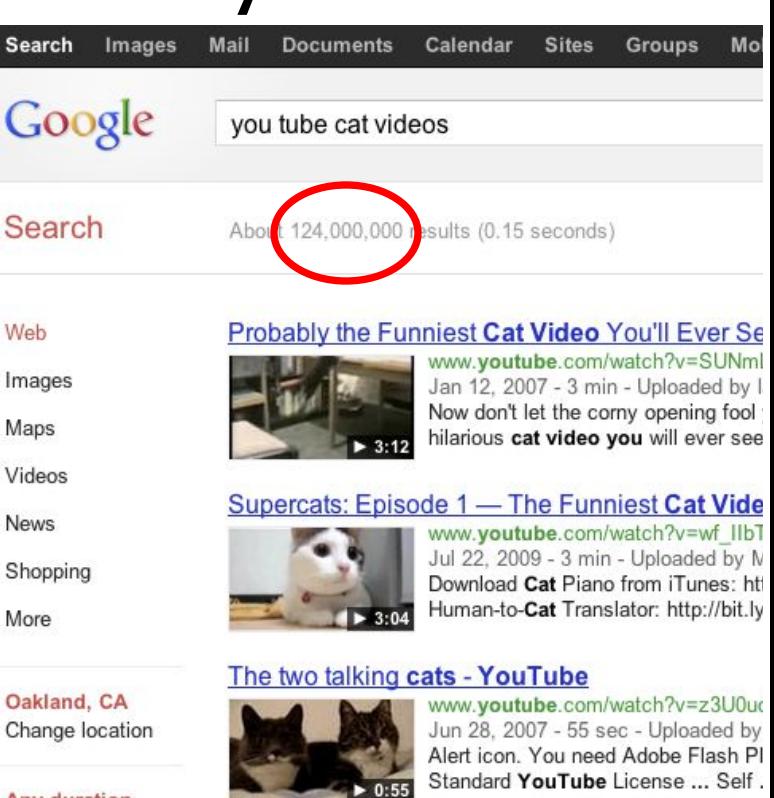

#### 10 Cutest Cat Moments - YouTube

![](_page_5_Picture_6.jpeg)

More videos for you tube cat videos »

#### Top 10 Funny Cat Videos on YouTube mashable.com/2010/04/07/funny-cat-videos-youtube/

![](_page_5_Picture_9.jpeg)

by Amy-Mae Elliott - in 16,907 Google+ circles - I Apr 7, 2010 - We've already brought you ten hilar clips, but dogs shouldn't be the only ones to have

 $\mathcal{C}$ 

#### **Any duration** Short (0-4 min.)

Medium (4-20  $min.$ ) Long  $(20+ min.)$ 

More search tools

#### The "Big Data" Buzz – Why? Berkeley

![](_page_6_Figure_1.jpeg)

![](_page_6_Picture_49.jpeg)

![](_page_6_Picture_50.jpeg)

# "The sexy job in the next 10 years will be statistical." Hal Varian "Data Scientists"?

Prof. Emeritus UC Berkeley Chief Economist, Google

#### Sources Driving "Big Data"Berkeley

#### **It's All Happening On-line**

![](_page_7_Picture_2.jpeg)

Every: **Click** Ad impression **Billing event** Fast Forward, pause,… Friend Request **Transaction** Network message **Fault** 

### **User Generated (Web & Mobile)**

![](_page_7_Picture_5.jpeg)

![](_page_7_Picture_6.jpeg)

![](_page_7_Picture_7.jpeg)

..

# **Internet of Things /**

…

![](_page_7_Figure_10.jpeg)

#### **Scientific Computing**

![](_page_7_Figure_12.jpeg)

#### Some Numbers by Industry Berkeley

Amount of Stored Data By Sector (in Petabytes, 2009)

![](_page_8_Figure_2.jpeg)

Sources: "Big Data: The Next Frontier for Innovation, Competition and Productivity." US Bureau of Labor Statistics | McKinsley Global Institute Analysis

![](_page_9_Picture_0.jpeg)

![](_page_9_Picture_1.jpeg)

**Office of Science and Technology Policy Executive Office of the President** New Executive Office Building Washington, DC 20502

#### **FOR IMMEDIATE RELEASE** March 29, 2012

Contact: Rick Weiss 202 456-6037 rweiss@ostp.eop.gov Lisa-Joy Zgorski 703 292-8311 lisajoy@nsf.gov

#### **OBAMA ADMINISTRATION UNVEILS "BIG DATA" INITIATIVE:** ANNOUNCES \$200 MILLION IN NEW R&D INVESTMENTS

**National Science Foundation:** In addition to funding the Big Data solicitation, and keeping with its focus on basic research, NSF is implementing a comprehensive, longterm strategy that includes new methods to derive knowledge from data; infrastructure to manage, curate, and serve data to communities; and new approaches to education and workforce development. Specifically, NSF is:

- Encouraging research universities to develop interdisciplinary graduate programs to prepare the next generation of data scientists and engineers;
- Funding a \$10 million Expeditions in Computing project based at the University of California. Berkeley, that will integrate three powerful approaches for turning data into information - machine learning, cloud computing, and crowd sourcing;

#### Big Data, Societal-Scale App? Berkeley

- **• Cancer Tumor Genomics**
- **• Vision: Personalized Therapy**
	- "...10 years from now, each cancer patient is going to want to get a genomic analysis of their cancer and will expect customized therapy based on that information."

Director, The Cancer Genome Atlas (TCGA), Time Magazine, 6/13/11

![](_page_10_Figure_5.jpeg)

UCSF cancer researchers + UCSC cancer genetic database + UCB AMPLab

![](_page_11_Picture_0.jpeg)

- **• Relational DBMSs anchor the software industry**
	- Elephants: Oracle, IBM, Microsoft, Teradata, HP, EMC, …
	- Open source: MySQL, PostgreSQL
	- New "Big Data" Entrants: Hive & Pig (Hadoop), Shark (Spark),

## **• Obviously, Search**

▪ Google & Bing

## **• Open Source "NoSQL"**

- **E** Hadoop MapReduce, Spark
- Key-value stores: Cassandra, Riak, Voldemort, Mongo, …

## **• Cloud services**

▪ Amazon, Google AppEngine, MS Azure, Heroku, …

![](_page_12_Picture_0.jpeg)

A *database* is an integrated and organized collection of data

# **Berkeley** Key Concept: Structured Data

- •A *data model* is a collection of concepts for describing data.
- •A *schema* is a description of a particular collection of data, using a given data model.
- •The *relational model of data* is the most widely used model today.
	- •Main concept: *relation*, basically a table with rows and columns.
	- •Every relation has a *schema*, which describes the columns, or fields.

#### What is a Relational Database? Berkeley

**[The Relational Model] provides a basis for a high level data language which will yield maximal independence between programs on the one hand and machine representation on the other. (E.F. Codd,** 1981 Turing Award winner**)**

![](_page_14_Picture_2.jpeg)

![](_page_15_Picture_0.jpeg)

Relational DataBase Management Systems were invented to let you use one set of data in multiple ways, including ways that are unforeseen at the time the database is built and the 1st applications are written.

**(Curt Monash, analyst/blogger)**

**That is, think about the data independently of any particular program.**

![](_page_16_Picture_0.jpeg)

# ANSI/SPARC Model

![](_page_16_Picture_2.jpeg)

**• Views describe how users see the data.** 

![](_page_16_Picture_4.jpeg)

![](_page_16_Picture_5.jpeg)

![](_page_16_Picture_6.jpeg)

**• Conceptual schema defines logical structure**

Conceptual Schema

 $|View 1|$  | View 2 | View 3 |

Physical Schema

**• Physical schema describes the files and indexes used.**

![](_page_16_Picture_11.jpeg)

#### Data Independence: Two Flavors Berkeley

- A Simple Idea: Applications should be insulated from how data is structured and stored.
- Logical data independence? Protection from changes in logical structure of data.
- Physical data independence: Protection from changes in physical structure of data.
- Q: Why is this particularly important for DBMS? (compared to your favorite programming language)

Physical

**Conceptual** 

View  $1$  | View  $2$  | View 3

**DB**

Schema

**Schema** 

![](_page_18_Picture_0.jpeg)

### **• Conceptual schema:**

Students(sid: string, name: string, login: string, age: integer, gpa:real)

Courses(cid: string, cname:string, credits:integer) Enrolled(sid:string, cid:string, grade:string)

Note: fields high-lighted in green are unique keys or "primary keys"

![](_page_19_Picture_0.jpeg)

![](_page_19_Picture_5.jpeg)

#### Example: University Database Berkeley

## **• Conceptual schema:**

Students(sid: string, name: string, login: string, age: integer, gpa:real)

Courses(cid: string, cname:string, credits:integer) Enrolled(sid:string, cid:string, grade:string)

## **• Physical schema:**

- Relations stored as unordered files
- **.** Index on first column of Students, first 2 cols of Enrolled

# **• External Schema (View):**

Course\_info(cid: string, enrollment: integer)

CREATE VIEW Course\_info AS SELECT cid, Count (\*) as enrollment FROM Enrolled GROUP BY cid

![](_page_21_Picture_0.jpeg)

A *database* is an integrated and organized collection of data

A *Database Management System (DBMS)* is software that stores, manages and/or facilitates access to databases.

![](_page_22_Picture_0.jpeg)

# A DBMS Provides Users with the following:

- **• "Declarative" Queries & Data Independence**
	- Say what you want, not how to get it
- **• Help avoiding data corruption**
- **• Protection from other users/jobs/queries**
	- As if you are the only person accessing the DB
- **• Fault Tolerance and Durability**
	- Database is protected even if failures occur in the middle of processing
- Usually a bunch of **tools and interfaces for building applications**

![](_page_23_Figure_0.jpeg)

![](_page_24_Picture_0.jpeg)

# Key Concepts: Queries, Query Plans, and Operators

![](_page_24_Figure_2.jpeg)

**Issues: view reconciliation, operator ordering, physical operator choice, memory management, access path (index) use, …**

# Plan for Today

![](_page_25_Picture_1.jpeg)

- Why Study Databases?
- What are Databases and DBMSs?
- **• Overview of the Course**
- Introduction to SQL

#### What will we learn? Berkeley

- Design patterns for dealing with (Big) Data
- When, why and how to structure your data
- How Oracle and (a bit of) Google work
- SQL ... and (a bit of) noSQL
- Managing concurrency
- Fault tolerance and Recovery
- Useful concepts for Computer Science in general
	- and other sciences and endeavors as well!

![](_page_27_Picture_0.jpeg)

## **• Instructor**

- Prof. Michael Franklin (franklin@cs)
- **• TAs**
	- Lu Cheng<sup>+</sup>
	- $\blacksquare$  Daniel Haas<sup>#</sup>
	- $\blacksquare$  Evan Sparks<sup>#</sup>
	- **Liwen Sun** $*$ #
	- Victor Zhu<sup>+</sup>
	- \* Veteran CS 186 GSI
	- + Former Star CS 186 Student (Undergrad)
	- # Database Grad Student, AMPLab Member

![](_page_28_Picture_0.jpeg)

# **Berkeley** How? Workload

## **• A New Set of Projects:**

- "SimpleDB" projects from MIT/UW
- Done individually or in pairs

![](_page_28_Picture_5.jpeg)

- **Java-based implementations of key DBMS functions**
- 5 project phases:
	- Files, Operators, Optimizer, Transactions, Recovery
- **• Short weekly quizzes called "bunnies" (so as to be less scary – unless your aMonty Python fan)**
- **• Some Homeworks on SQL, Database Design, etc.**
	- **ELikely using SQLite**
- **• Exams 1 Midterm & 1 Final**
- **• 1 Additional Project if you are in 286a (TBD)**

![](_page_29_Picture_0.jpeg)

- http://inst.eecs.berkeley.edu/~cs186
- *or* tinyurl.com/cs186fall2013
- (site under construction)
- **• Lecture notes will be posted (usually before lecture)**
- We will be using Piazza for most communication,
- Office Hours: Prof. Franklin M 11-12, Th 3-4 pm in 449 Soda Hall
- TAs hours TBD
- Sections start *next* week

# Plan for Today

![](_page_30_Picture_1.jpeg)

- Why Study Databases?
- What are Databases and DBMSs?
- Overview of the Course
- **• Introduction to SQL**

![](_page_31_Picture_0.jpeg)

![](_page_31_Figure_1.jpeg)

![](_page_32_Picture_0.jpeg)

## **• The Relational Model is Ubiquitous**

- MySQL, PostgreSQL, Oracle, DB2, SQLServer, …l
- Foundational work done at
	- IBM Santa Teresa Labs (now IBM Almaden in SJ) "System R"
	- UC Berkeley CS the "Ingres" System
- Note: some Legacy systems use older models
	- e.g., IBM's IMS

### **• Object-oriented concepts have been merged in**

- Early work: POSTGRES research project at Berkeley
- Informix, IBM DB2, Oracle 8i

## **• As has support for XML (semi-structured data)**

![](_page_33_Picture_0.jpeg)

# An Aside:

![](_page_33_Picture_2.jpeg)

- Q: In which Year did each of the following happen?
- a) First man to walk on the moon.

b) Woodstock.

- c) Relational Model of data management first proposed.
- d) Cal last went to the Rose Bowl.

#### Relational Database: Definitions Berkeley

- Relational database: a set of relations
- Relation: made up of 2 parts: Schema : specifies name of relation, plus name and type of each column

**Students(***sid***: string,** *name***: string,** *login***: string,**  *age***: integer,** *gpa***: real)**

Instance : the actual data at a given time

- $\bullet$  #rows = cardinality
- $\bullet$  #fields = degree / arity

![](_page_35_Picture_0.jpeg)

![](_page_35_Picture_35.jpeg)

![](_page_36_Picture_0.jpeg)

![](_page_36_Picture_149.jpeg)

- Cardinality  $= 3$ , arity  $= 5$ , all rows distinct
- Do all values in each column of a relation instance have to be unique?

#### SQL - A language for Relational DBs Berkeley

- **• Say: "ess-cue-ell" or "sequel"**
	- But spelled "SQL"

# **• Data Definition Language (DDL)**

- create, modify, delete relations
- specify constraints
- **Example 1 administer users, security, etc.**
- **• Data Manipulation Language (DML)**
	- Specify queries to find tuples that satisfy criteria
	- add, modify, remove tuples
- **• The DBMS is responsible for efficient evaluation.**

#### The SQL Query Language Berkeley

- The most widely used relational query language.
- Originally IBM, then ANSI in 1986
- **• Current standard is SQL-2011**
	- 2008 added x-query stuff, new triggers,…
	- 2003 was last major update: XML, window functions, sequences, auto-generated IDs. Not fully supported yet
- SQL-1999 Introduced "Object-Relational" concepts.
	- Also not fully supported yet.

# **• SQL92 is a basic subset**

- Most systems support at least this
- PostgreSQL has some "unique" aspects (as do most systems).
- SQL is not synonymous with Microsoft's "SQL Server"

![](_page_39_Picture_0.jpeg)

- **• Creates the Students relation.**
	- Note: the type (domain) of each field is specified, and enforced by the DBMS whenever tuples are added or modified.

CREATE TABLE Students (sid CHAR(20), name CHAR(20), login CHAR(10), age INTEGER, gpa FLOAT)

![](_page_40_Picture_0.jpeg)

**• Another example: the Enrolled table holds information about courses students take.**

# CREATE TABLE Enrolled (sid CHAR(20), cid CHAR(20), grade CHAR(2))

![](_page_41_Picture_0.jpeg)

## **• Can insert a single tuple using:**

INSERT INTO Students (sid, name, login, age, gpa) VALUES ('53688', 'Smith', 'smith@ee', 18, 3.2)

**• Can delete all tuples satisfying some condition (e.g., name = Smith):**

> DELETE FROM Students S WHERE S.name = 'Smith'

**Powerful variants of these commands are available; more later!**

![](_page_42_Picture_0.jpeg)

- **• Keys are a way to associate tuples in different relations**
- **• Keys are one form of integrity constraint (IC)**

![](_page_42_Figure_3.jpeg)

![](_page_43_Picture_0.jpeg)

- **• A set of fields is a superkey if:**
	- No two distinct tuples can have same values in all key fields

## **• A set of fields is a key for a relation if :**

- $\blacksquare$  It is a superkey
- No subset of the fields is a superkey

## **• what if >1 key for a relation?**

**• One of the keys is chosen (by DBA) to be the primary key.** Other keys are called candidate keys.

## **• E.g.**

- sid is a key for Students.
- What about name?
- **•** The set  $\{sid, gpa\}$  is a superkey.

![](_page_44_Picture_0.jpeg)

# Primary and Candidate Keys in SQL

- **• Possibly many** candidate keys **(specified using UNIQUE), one of which is chosen as the** primary key**.**
- Keys must be used carefully!
- "For a given student and course, there is a single grade."

```
\overline{r}('Students can take only one course, and no two stydents
in a course receive the same gra
CREATE TABLE 
Enrolled
   (sid CHAR(20)
    cid CHAR(20),
    grade CHAR(2),
    PRIMARY KEY 
                             CREATE TABLE 
                             Enrolled
                                 (sid CHAR(20)) cid CHAR(20),
                                  grade CHAR(2)
                                  PRIMARY KEY
                             (sid)two students
                             grade))
                          vs.
```
# **Berkeley** Foreign Keys, Referential Integrity

## • Foreign key**: a "logical pointer"**

- Set of fields in a tuple in one relation that `refer' to a tuple in another relation.
- Reference to *primary key* of the other relation.

## **• All foreign key constraints enforced?**

- ▪referential integrity!
- i.e., no dangling references.

![](_page_46_Picture_0.jpeg)

- **• E.g. Only students listed in the Students relation should be allowed to enroll for courses.**
	- *sid* is a foreign key referring to Students:

CREATE TABLE Enrolled (sid CHAR(20),cid CHAR(20),grade CHAR(2), PRIMARY KEY (sid,cid), FOREIGN KEY (sid) REFERENCES Students);

![](_page_46_Picture_206.jpeg)

![](_page_47_Picture_0.jpeg)

- **• We'll talk a bit about the SQL DML**
- **• Then we'll start describing the DBMS from storage on up**